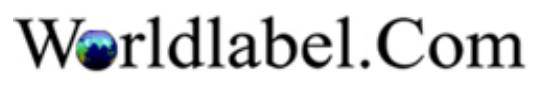

Image size must be 1.2 x 1.3 inches.

Click here to add image or logo